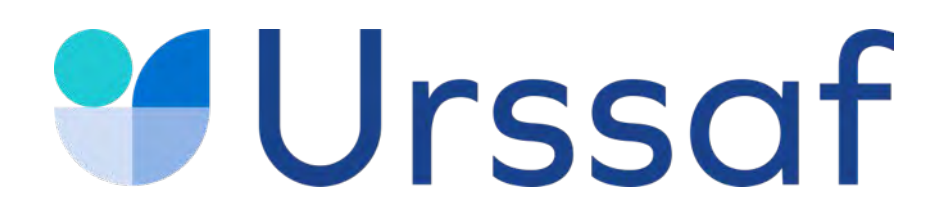

# **Médecin**

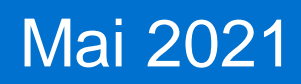

#### Au service de notre protection sociale

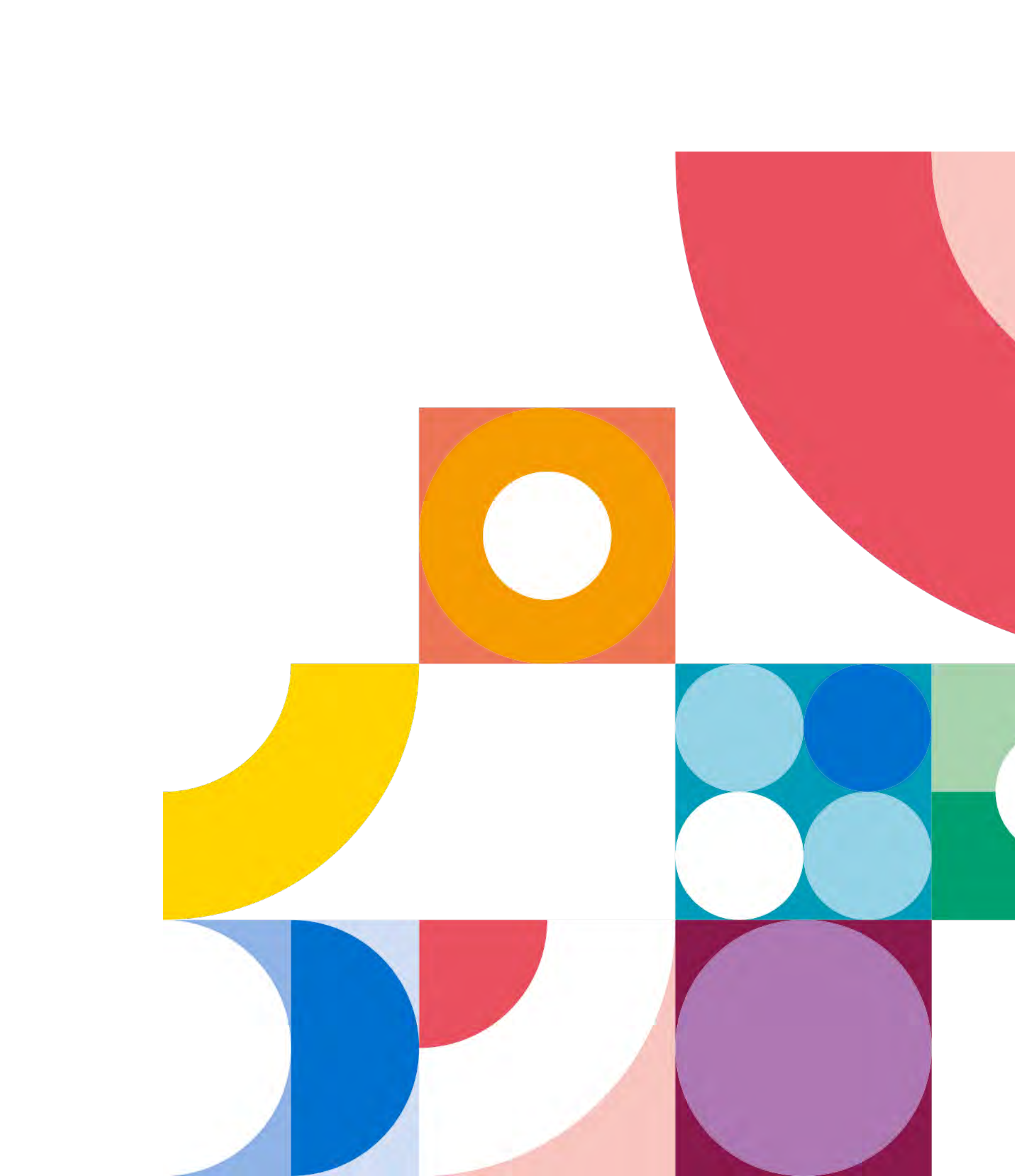

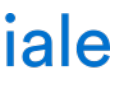

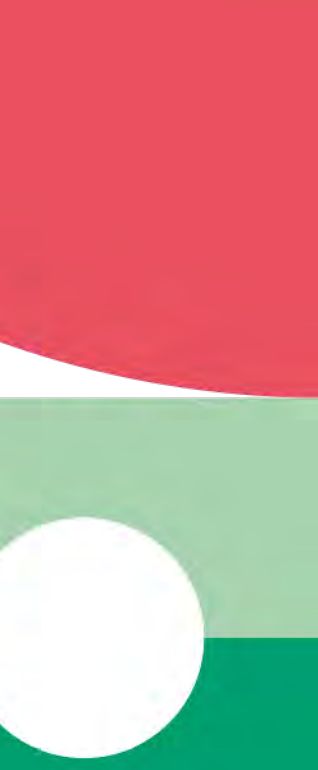

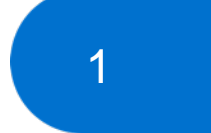

Ce qu'il faut savoir

**L'URSSAF VOUS ACCOMPAGNE**

**Vos interlocuteurs**

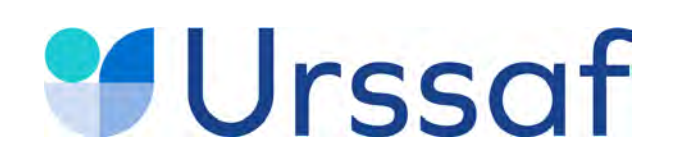

# **SOMMAIRE**

7

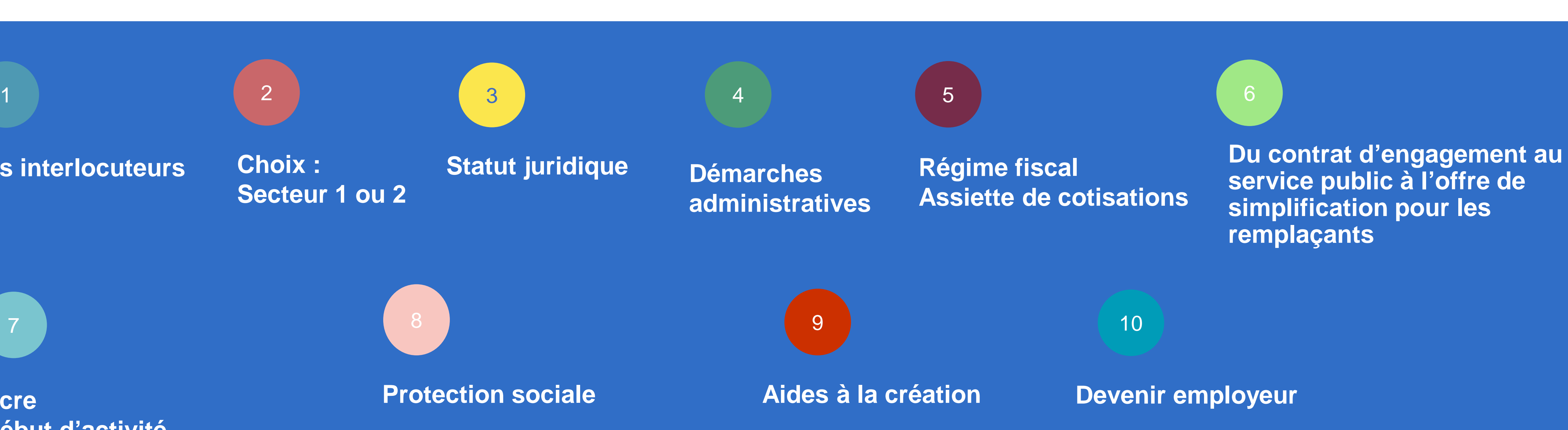

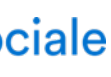

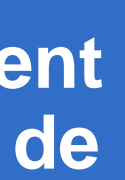

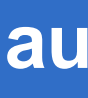

**Acre Début d'activité Cotisations Déclaration & paiement Services en ligne Conjoint collaborateur** 

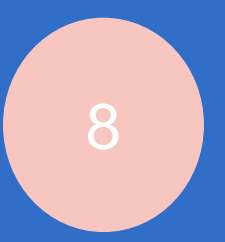

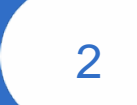

**Choix : Secteur 1 ou 2**

**Protection sociale**

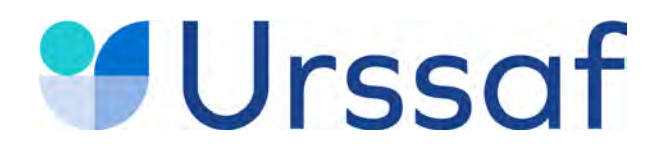

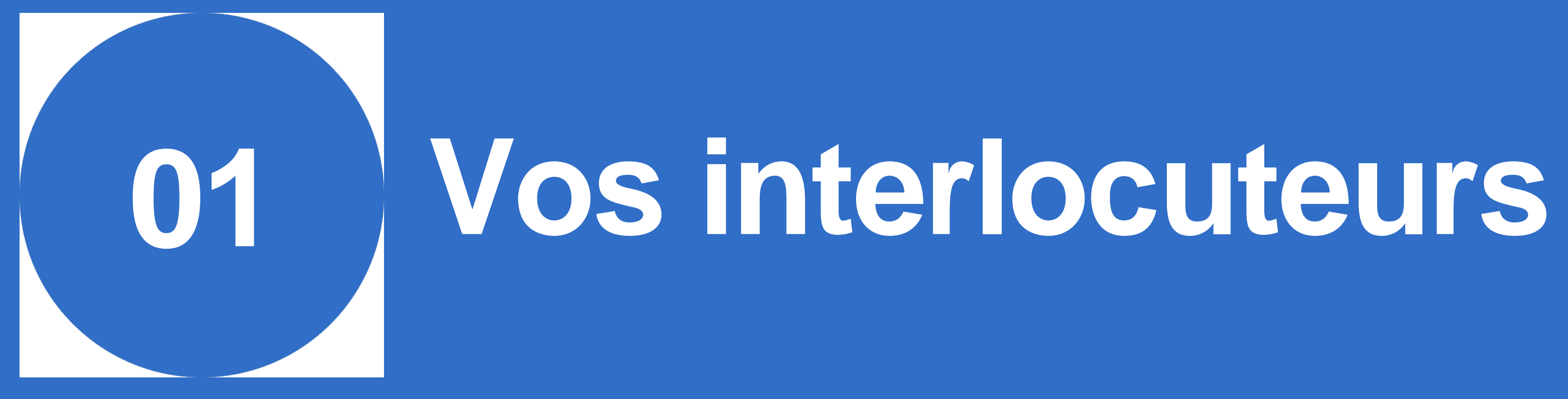

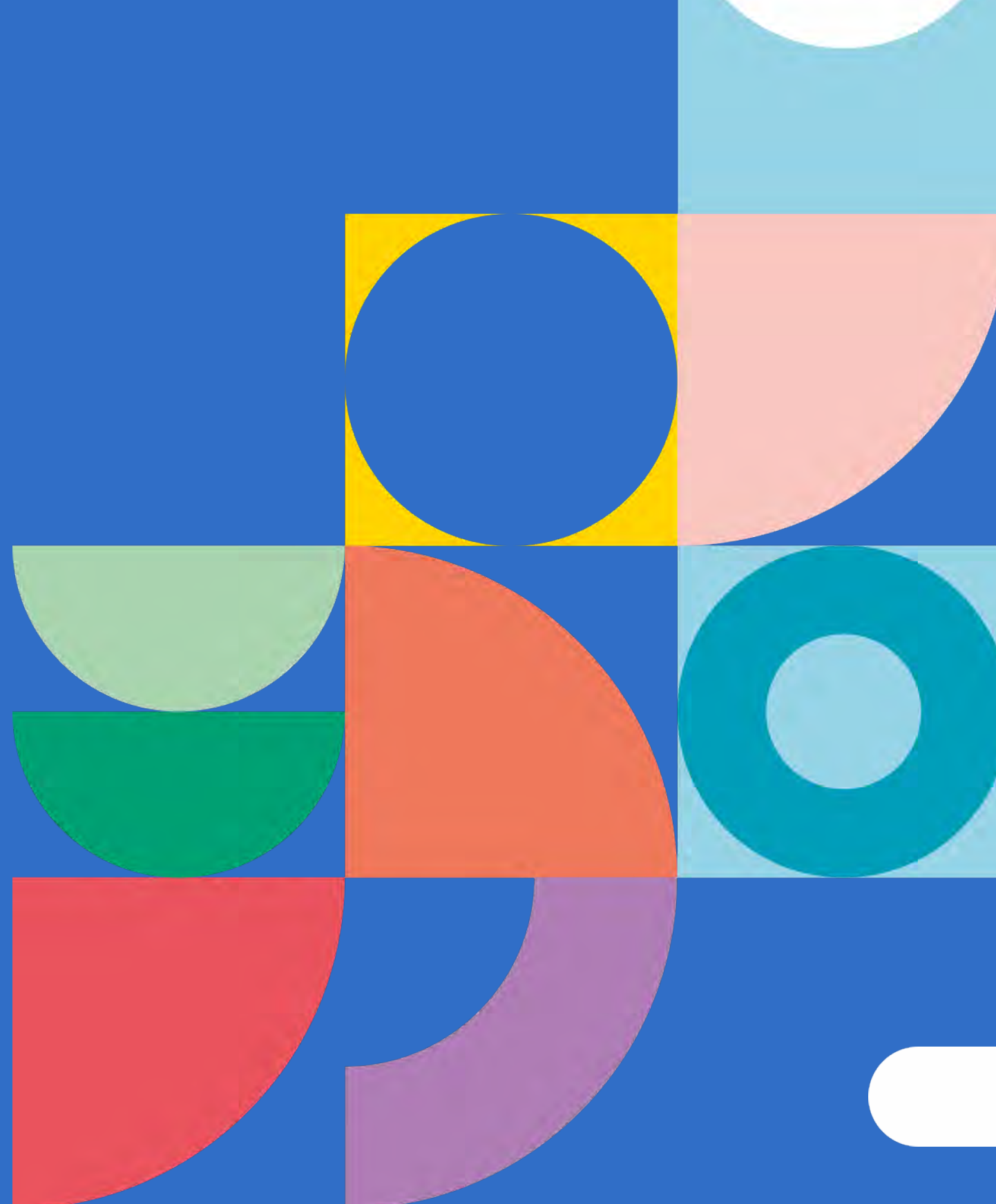

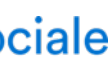

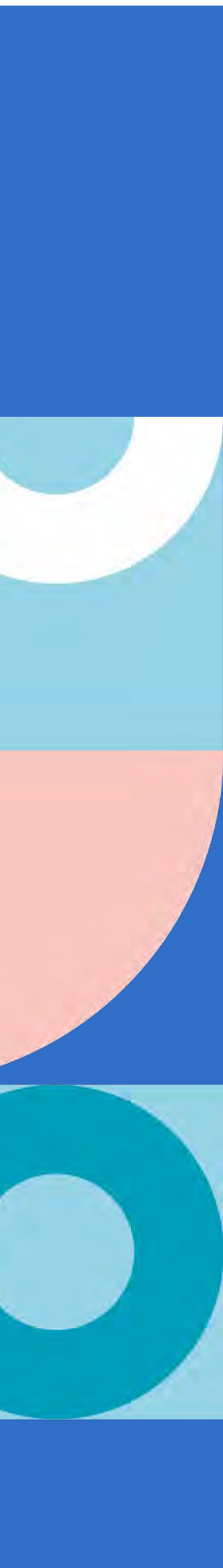

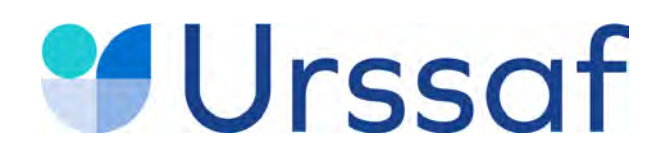

### **Vos interlocuteurs**

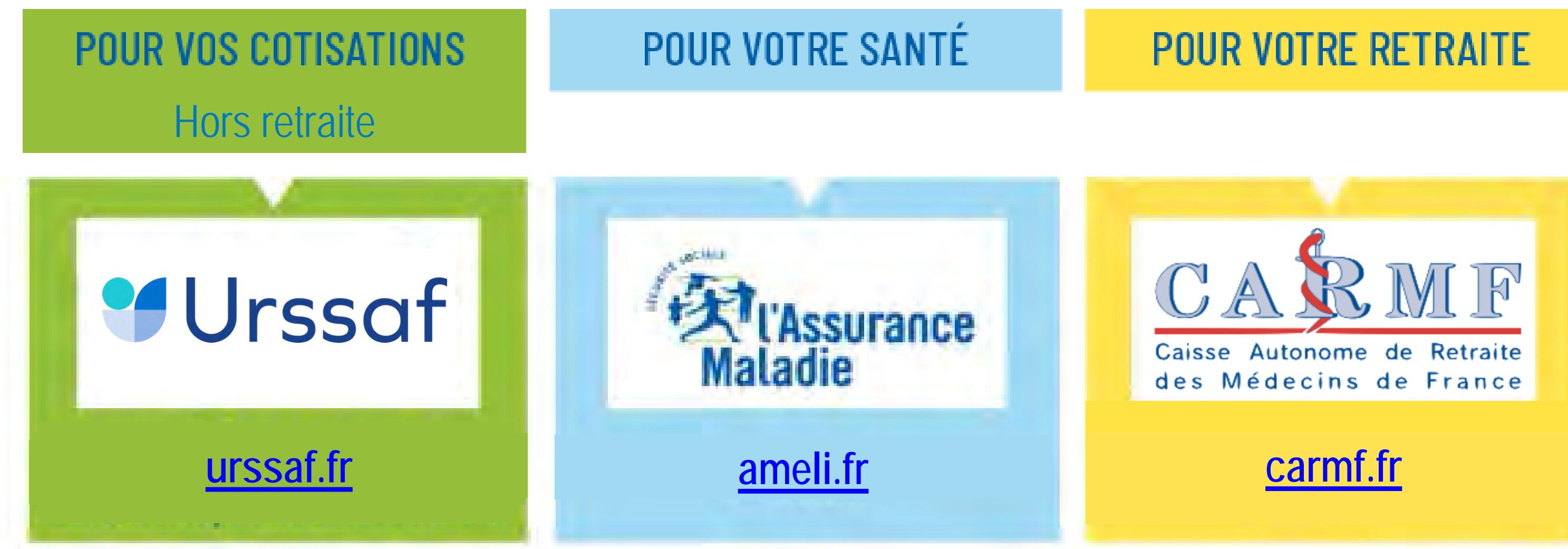

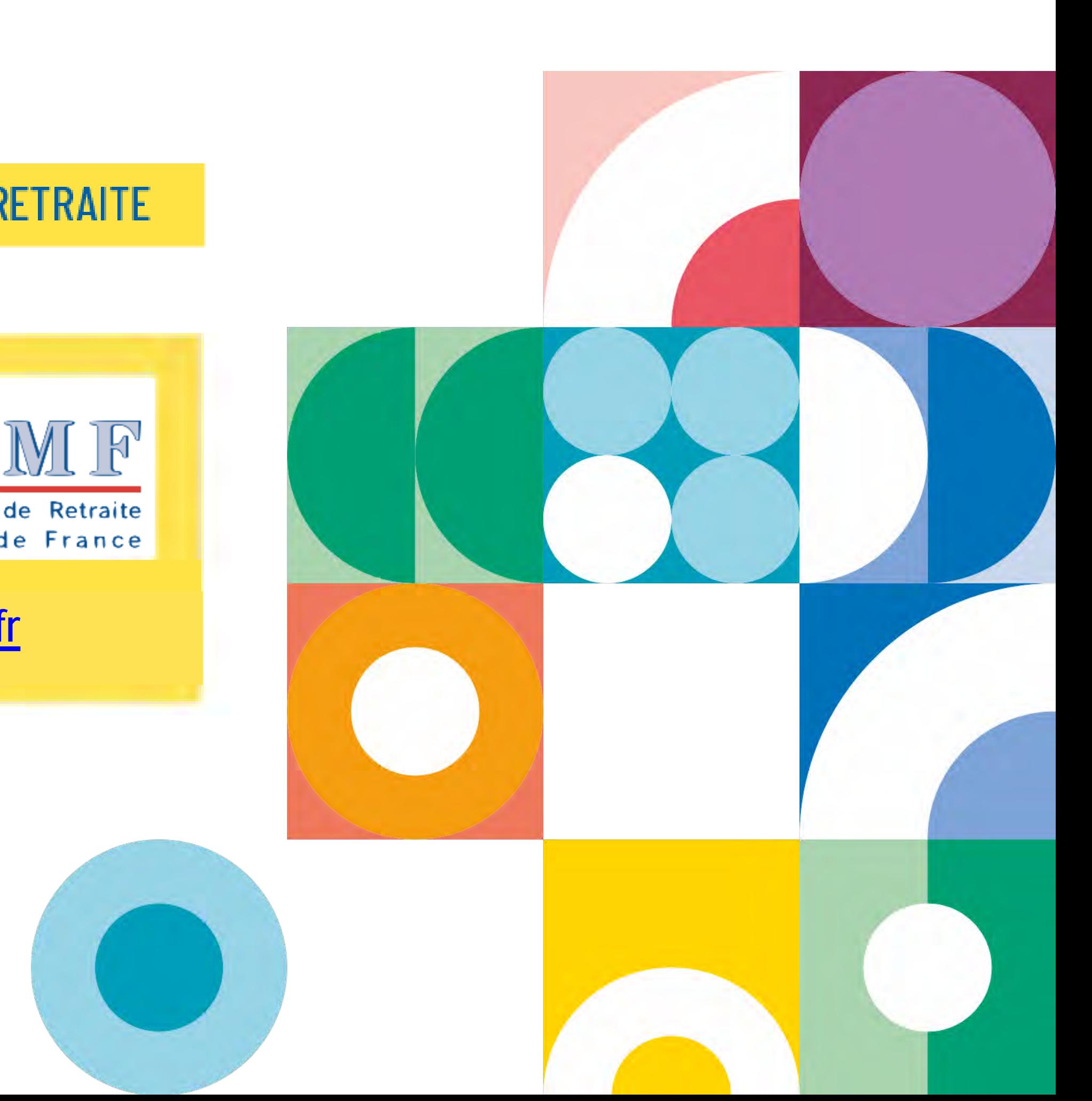

![](_page_3_Picture_6.jpeg)

![](_page_4_Picture_0.jpeg)

![](_page_4_Picture_1.jpeg)

![](_page_4_Picture_4.jpeg)

![](_page_4_Picture_5.jpeg)

![](_page_5_Picture_16.jpeg)

Vous souhaitez appliquer des honoraires différents et remplissez les conditions fixées par la convention médicale, vous relevez du secteur 2. Deux options à indiquer à la CPAM au moment de la signature de la convention :

- Etre affilié au régime des praticiens ou auxiliaires médicaux conventionnés (PAMC)
- Opter pour le rattachement au **régime des travailleurs [indépendants](https://www.secu-independants.fr/) Dans ces deux cas, aucune participation de la CPAM aux cotisations sociales.**

Des [conventions](https://www.ameli.fr/paris/medecin/textes-reference/convention-medicale-2016/convention-2016-essentiel) sont signées entre l'Assurance Maladie et les organisations syndicales représentatives des médecins. Elles permettent de régir les rapports entre les médecins et la CPAM.

Dès la date de votre première installation vous devez déclarer à la CPAM du lieu d'implantation de votre cabinet la volonté de pratiquer des honoraires différents et en informer votre Urssaf.

![](_page_5_Picture_13.jpeg)

![](_page_5_Picture_14.jpeg)

![](_page_5_Picture_15.jpeg)

### **Médecins : secteur 1**

Vous appliquez le tarif conventionnel sans dépassement, vous relevez du secteur 1.

### **Un régime social spécifique**

### **Médecins : secteur 2**

![](_page_6_Picture_0.jpeg)

![](_page_6_Picture_1.jpeg)

![](_page_6_Picture_3.jpeg)

![](_page_6_Picture_4.jpeg)

![](_page_6_Picture_5.jpeg)

![](_page_6_Picture_6.jpeg)

![](_page_6_Picture_7.jpeg)

![](_page_7_Figure_0.jpeg)

\*\* *Gérant rémunéré appartenant à un collège de gérance égalitaire ou minoritaire ; Gérant non associé délégué, associé minoritaire rémunéré \*\*\* les associés exerçant une activité libérale au sein de la Selafa sont non salariés*

![](_page_7_Figure_13.jpeg)

![](_page_7_Figure_14.jpeg)

![](_page_7_Figure_15.jpeg)

![](_page_7_Figure_4.jpeg)

Consultez [www.mon-entreprise.fr](http://www.mon-entreprise.fr/)

*\* ou appartenant à un collège de gérance majoritaire*

Au titre de son activité professionnelle, **le médecin est toujours travailleur non salarié**.

Au titre de la rémunération de son mandant social, dans le cas d'une SELASU, SELAS, SELAFA, **le médecin est assimilé salarié pour cette rémunération uniquement.**

#### Consulter cette **[information](https://www.urssaf.fr/portail/home/praticien-et-auxiliaire-medical/actualites/debut-de-votre-activite-de-prati.html)**

#### Société unipersonnelle<br>
Société

![](_page_8_Picture_0.jpeg)

![](_page_8_Picture_1.jpeg)

![](_page_8_Picture_3.jpeg)

![](_page_8_Picture_4.jpeg)

![](_page_9_Picture_0.jpeg)

### **Enregistrer votre activité**

**Si vous exercez en société**, après votre enregistrement à la CPAM, effectuez l'immatriculation de votre société auprès du CFE : greffe du tribunal de commerce ou du tribunal de grande instance statuant commercialement sur **[infogreffe.fr](https://www.infogreffe.fr/)**

![](_page_9_Picture_14.jpeg)

Si toutefois votre CPAM ne remplit pas le rôle de guichet unique, effectuez votre demande d'immatriculation au plus tard dans les 8 jours qui suivent votre installation auprès du Centre de formalités des entreprises (CFE) de l'Urssaf : **[cfe.urssaf.fr](https://www.cfe.urssaf.fr/saisiepl/)**

**Si vous exercez en entreprise individuelle**, contactez votre CPAM pour obtenir votre numéro de praticien et effectuer les formalités administratives liées à la création de votre cabinet, notamment votre immatriculation à l'Urssaf.

Portail d'Accompagnement<br>des Professionnels de Santé Pour en savoir plus : **[paps.sante.fr](https://www.paps.sante.fr/)**

![](_page_9_Picture_11.jpeg)

![](_page_9_Picture_12.jpeg)

![](_page_9_Picture_13.jpeg)

Transmission par le CFE à l'Insee pour la création du Siret et auprès de l'ensemble des organismes en fonction de votre activité pour une immatriculation automatique (Insee, impôts, Urssaf, CPAM, CARMF)

![](_page_9_Picture_7.jpeg)

**Préalablement à toute formalité, vous devez vous inscrire auprès de l'Ordre des [médecins](https://www.conseil-national.medecin.fr/) .**

![](_page_10_Picture_0.jpeg)

![](_page_10_Picture_1.jpeg)

![](_page_10_Picture_4.jpeg)

![](_page_10_Picture_5.jpeg)

12

# **Urssaf**

## **Le régime réel**

![](_page_11_Picture_105.jpeg)

**Rappel :** Au titre de leur activité professionnelle, **le médecin est toujours travailleur non salarié**. Au titre de la rémunération de son mandat social, dans le cas d'une SELASU, SELAS, SELAFA, **le médecin est assimilé salarié pour cette rémunération uniquement.**

Consulter cette **[information](https://www.urssaf.fr/portail/home/praticien-et-auxiliaire-medical/actualites/debut-de-votre-activite-de-prati.html)**

![](_page_11_Picture_8.jpeg)

![](_page_11_Picture_9.jpeg)

Selon le statut juridique, l'entreprise peut relever par défaut soit de l'impôt sur le revenu, soit de l'impôt sur les sociétés Il est généralement possible d'opter pour l'une ou l'autre de ces impositions (IR ou IS).

Il est recommandé d'être accompagné pour choisir le mode d'imposition.

![](_page_12_Picture_9.jpeg)

![](_page_12_Picture_0.jpeg)

## **Le régime spécial BNC dit «micro-BNC »**

Si vous exercez en **entreprise individuelle** et que vos recettes sont inférieures à 72 600 €, vous pouvez choisir **le régime spécial BNC dit «micro-BNC».** L'impôt sur le revenu est calculé sur 66 % des recettes.

Si les recettes dépassent durant 2 années consécutives le seuil de 72 600 €, il faut basculer vers le régime réel d'imposition.

**Attention** : la première année d'activité, le montant du chiffre d'affaires est proratisé (ex : début activité 1er mars 2021 : **72 600 X 306/365 = 60 865 €).**

![](_page_12_Picture_6.jpeg)

![](_page_12_Picture_7.jpeg)

![](_page_12_Picture_8.jpeg)

Les cotisations de sécurité sociale sont calculées sur le revenu d'activité indépendante retenu pour le calcul de l'impôt sur le revenu.

Cela correspond au bénéfice net imposable (chiffre d'affaires diminué des charges).

![](_page_13_Picture_0.jpeg)

### **L'assiette de cotisations : professionnels soumis à l'impôt sur le revenu (IR)**

### **Bénéfice net**

![](_page_13_Picture_8.jpeg)

![](_page_13_Picture_9.jpeg)

![](_page_13_Figure_4.jpeg)

Il n'est pas tenu compte des exonérations fiscales dans l'assiette sociale.

![](_page_14_Picture_0.jpeg)

### **L'assiette de cotisations : sociétés soumises à l'impôt sur les sociétés (IS)**

![](_page_14_Figure_3.jpeg)

![](_page_14_Picture_6.jpeg)

![](_page_14_Picture_7.jpeg)

Les cotisations de sécurité sociale sont calculées sur le revenu d'activité indépendante retenu pour le calcul de l'impôt sur le revenu du gérant. Cela correspond à la rémunération nette imposable (rémunération brute diminuée des frais réels et des cotisations sociales).

![](_page_15_Picture_0.jpeg)

### **Les dividendes**

Les dividendes versés aux médecins dans le cadre de leur activité professionnelle sont soumis aux :

- cotisations et contributions sociales pour la part supérieure aux 10 % du capital social apporté par le gérant majoritaire, des primes d'émission et des apports en compte courant d'associé (moyenne sur l'année apportée par le gérant) ;
- **Parélèvements sociaux (17,2%) pour la part inférieure aux 10 % non soumise** à cotisations et contributions ;

• à l'impôt sur le revenu sur la totalité des dividendes (soit 12,8 %, soit barème progressif de l'IR après abattement de 40 % sous certaines conditions)

\* Ce dispositif est également applicable aux *[EIRL](https://www.urssaf.fr/portail/home/independant/mes-cotisations/les-etapes-de-calcul/la-declaration-sociale-des-indep/les-revenus-pris-en-compte-pour.html)* qui sont concernées si les dividendes perçus dépassent 10 % du montant du patrimoine affecté ou 10 % du bénéfice net si ce dernier est supérieur.

Au service de notre protection sociale

![](_page_15_Picture_11.jpeg)

![](_page_15_Picture_12.jpeg)

*<https://bpifrance-creation.fr/encyclopedie/fiscalite-lentreprise/generalites/regime-fiscal-social-dividendes>*

![](_page_16_Picture_0.jpeg)

# **Du contrat d'engagement au service public à l'offre simplifiée dédiée aux remplaçants 06**

![](_page_16_Picture_3.jpeg)

![](_page_16_Picture_4.jpeg)

![](_page_16_Picture_5.jpeg)

![](_page_17_Picture_11.jpeg)

A compter de la fin de sa formation le signataire s'engage à exercer son activité de soins dans un ou plusieurs lieux d'exercice situés dans une zone caractérisée par une offre médicale insuffisante ou par des difficultés dans l'accès aux soins (définies par l'ARS), pour une durée égale à celle pendant laquelle lui aura été versée l'allocation. Cette durée ne peut être inférieure à 2 ans.

## **Urssaf Le contrat d'engagement au service public (CESP)**

**Allocation :** 1 200 € brut/mois.

Pour en savoir plus : contactez votre UFR pour connaître les modalités.

![](_page_17_Picture_7.jpeg)

![](_page_17_Picture_8.jpeg)

![](_page_17_Picture_9.jpeg)

![](_page_17_Picture_10.jpeg)

**Le CESP s'adresse aux étudiants en médecine de 2e et 3e cycle des études de médecine.** En contrepartie du versement d'une allocation mensuelle pendant ses études, le signataire d'un CESP s'engage à exercer son activité de soins dans un ou plusieurs lieux d'exercice situés dans une zone caractérisée par une offre médicale insuffisante ou par des difficultés dans l'accès aux soins.

![](_page_18_Picture_20.jpeg)

### **Le contrat de début d'exercice**

### **Les conditions**

-Exercer au minimum :

- 5 demi-journées par semaine pour le praticien installé ou le collaborateur libéral.
- 29 journées par trimestre pour le remplaçant

-Réaliser un montant minimal d'honoraires :

- praticien installé ou collaborateur libéral : 2 350 € par mois pour 5 demi-journées hebdomadaires
- $-$  remplaçant : 6 675  $\in$  pour 29 à 34 jours par trimestre

-S'inscrire dans un dispositif d'exercice coordonné dans un délai de deux ans.

#### **Exemples d'aide financière :**

- Médecin installé en cabinet libéral ou collaborateur libéral : 4 700 € par mois pour 5 demi-journées.

- Remplaçant : 8 325 € pour 29 à 34 jours par trimestre.

Au service de notre protection sociale

![](_page_18_Picture_15.jpeg)

![](_page_18_Figure_17.jpeg)

![](_page_18_Figure_18.jpeg)

![](_page_18_Picture_19.jpeg)

**Vous êtes médecin installé depuis moins d'un an, remplaçant, remplaçant thèsé** depuis un an maximum. Vous pouvez adhérer au contrat de début d'exercice avec l'ARS si vous exercez dans une zone ou l'offre de soins est insuffisante ou dans la limite de dix kilomètres au-delà de la zone sous dotée. Le contrat est conclu pour une durée de **3 ans non-renouvelable**.

## **L'offre simplifiée dédiée aux médecins remplaçants**

![](_page_19_Picture_18.jpeg)

![](_page_19_Picture_19.jpeg)

![](_page_19_Picture_20.jpeg)

Cette offre est réservée aux médecins effectuant des remplacements de façon exclusive.

### **Votre profil :**

- Un seul interlocuteur pour vos cotisations sociales : l'Urssaf ;
- Vous déclarez la rétrocession d'honoraires uniquement si vous en percevez ;
- Vous payez vos cotisations au fur et à mesure sur les honoraires déclarés. Aucune régularisation n'est effectuée par la suite, excepté si vous modifiez le montant de vos honoraires.

- Étudiant en médecine ;
- Médecin conventionné exerçant votre activité en tant que remplaçant de façon exclusive ;
- Médecin salarié ;
- Médecin retraité.

### **La simplicité**

![](_page_20_Picture_0.jpeg)

![](_page_20_Picture_17.jpeg)

- **Un taux unique pour les cotisations maladie-maternité, CSG CRDS, retraite de base et retraite complémentaire :**
- 13,30 %\* jusqu'à 19 000 € encaissés (honoraires bruts rétrocédés) ;
- 21,00 %\* au-delà de 19 000 € et dans la limite de 38 000 €.
- **Cotisation invalidité-décès (excepté pour les retraités) :** un forfait de 631 € avec une possibilité de réduction de 75 % (soit 158 €) mais qui réduit d'autant les garanties de la **[CARMF](http://www.carmf.fr/)**

### **Une déclaration et un paiement en ligne**

Vous déclarez uniquement vos honoraires encaissés et payez en ligne vos cotisations. Vos dates d'échéances sont mensuelles ou trimestrielles (30 avril, 31 juillet, 31 octobre 2021 et 31 janvier 2022).

\* Taux en vigueur au 1er avril 2021.

![](_page_20_Picture_14.jpeg)

![](_page_20_Picture_15.jpeg)

![](_page_20_Picture_16.jpeg)

## **L'offre simplifiée dédiée aux médecins remplaçants**

![](_page_21_Picture_0.jpeg)

## **Votre adhésion en ligne en tant que médecin remplaçant**

![](_page_21_Picture_14.jpeg)

**Pour plus d'information** Tel : **0 806 804 209** en sélectionnant le choix 3 (Service gratuit + prix appel). Mail : **offre.medecin.remplacant@urssaf.fr**

Au service de notre protection sociale

![](_page_21_Picture_10.jpeg)

![](_page_21_Picture_11.jpeg)

![](_page_21_Picture_12.jpeg)

![](_page_21_Picture_13.jpeg)

**Vous n'avez jamais exercé en libéral ou vous avez déjà exercé mais votre compte est radié** Dès la création de votre espace en ligne sur **[medecins-remplacants.urssaf.fr,](https://www.medecins-remplacants.urssaf.fr/accueil)** compléter le formulaire pour activer ou réactiver votre compte à l'Urssaf.

#### **Vous exercez déjà en tant que remplaçant**

Effectuer une demande de radiation de votre compte actuel auprès de votre Urssaf. Dès la confirmation de la radiation de votre compte, créer votre espace en ligne sur **[medecins-remplacants.urssaf.fr](https://www.medecins-remplacants.urssaf.fr/accueil)** et compléter le formulaire d'adhésion.

Informer en parallèle la **[CARMF](http://www.carmf.fr/)**.

**Votre compte en ligne est inclus automatiquement à l'offre des médecins [remplaçants.](https://www.medecins-remplacants.urssaf.fr/accueil)** Vous ne devez pas créer un autre compte sur urssaf.fr.

![](_page_22_Picture_0.jpeg)

# **Acre Début d'activité Cotisations Déclaration & paiement Services en ligne Conjoint collaborateur 07**

![](_page_22_Picture_3.jpeg)

![](_page_22_Picture_4.jpeg)

![](_page_22_Picture_5.jpeg)

![](_page_22_Picture_6.jpeg)

## **Aide aux créateurs et repreneurs d'entreprise (Acre)**

Si vous créez votre activité en 2021, vous serez exonéré, sous conditions, pendant 12 mois de certaines cotisations.

• Vous ne devez pas avoir bénéficié de l'Acre depuis trois ans. Cette période de 3 ans se situe entre la fin de cette

Vous êtes exonéré des cotisations maladie, allocations familiales, retraite de base et invalidité-décès. Restent dues la CSG – CRDS, la contribution à la formation professionnelle (CFP), la contribution aux Unions régionales des professionnels de santé (CURPS) ainsi que, sous certaines conditions, des cotisations de retraite [complémentaire.](http://www.carmf.fr/page.php?page=cdrom/coti/coti-debut.htm)

- exonération et la date de création de l'entreprise en 2021.
- d'entreprise.

• Vous devez avoir le contrôle effectif de l'entreprise créée ou reprise, quel que soit sa forme juridique et le statut du chef

#### **Les avantages**

![](_page_23_Figure_12.jpeg)

![](_page_23_Picture_13.jpeg)

![](_page_23_Picture_155.jpeg)

*\* Plafond annuel de la Sécurité sociale 2021 : 41 136 €* 

![](_page_24_Picture_0.jpeg)

### **Vos cotisations en début d'activité**

**En début de 2e année,** ce calcul des cotisations provisoire sur la base forfaitaire s'effectue jusqu'à la déclaration de vos revenus au cours du 2<sup>e</sup> trimestre

### **En rythme de croisière**

À partir de la déclaration de revenus lors du 2<sup>e</sup> trimestre 2022 sont calculées :

- les cotisations définitives (2021) ;
- les cotisations provisionnelles (2022) ;
- à titre d'information, les montants des premières échéances provisionnelles 2023.

![](_page_24_Picture_12.jpeg)

![](_page_24_Picture_13.jpeg)

![](_page_24_Picture_14.jpeg)

![](_page_24_Picture_15.jpeg)

Les cotisations sont calculées au titre des **deux premières années d'activité** à titre provisoire sur une base forfaitaire identique pour l'Urssaf et la CARMF, soit 7 816 euros en 2021.

### **Cotisations de début d'activité médecin secteur 1, y compris remplaçant**

![](_page_25_Picture_9.jpeg)

![](_page_25_Picture_140.jpeg)

![](_page_25_Picture_6.jpeg)

![](_page_25_Picture_7.jpeg)

![](_page_25_Picture_8.jpeg)

## **Urssaf Cotisations de début d'activité médecin secteur 2**

![](_page_26_Picture_9.jpeg)

![](_page_26_Picture_152.jpeg)

![](_page_26_Figure_5.jpeg)

![](_page_26_Picture_6.jpeg)

![](_page_26_Picture_7.jpeg)

![](_page_26_Picture_8.jpeg)

(1) Données 2021.

(2) Excepté pour les remplaçants.

![](_page_27_Picture_14.jpeg)

d'honoraires

![](_page_27_Picture_163.jpeg)

### **Urssaf**

### **Cotisation maladie-maternité Médecin secteur I**

**Montant dû 50 € + 975 € = 1 025 €**

![](_page_27_Picture_11.jpeg)

![](_page_27_Picture_12.jpeg)

![](_page_27_Picture_13.jpeg)

### **Urssaf Cotisation maladie-maternité Médecin secteur 2**

![](_page_28_Figure_3.jpeg)

![](_page_28_Picture_4.jpeg)

![](_page_28_Picture_5.jpeg)

![](_page_28_Picture_6.jpeg)

![](_page_28_Picture_55.jpeg)

30

**Sur le revenu conventionné net de dépassements d'honoraires, sur les autres revenus et les dépassements d'honoraires** 

![](_page_29_Picture_158.jpeg)

Ix progressif : entre 0 % et 3,10 %

#### **RMULE :**

 $IX = [(T1) / (0.3 \times Pass)] \times (r - 1.1 \times Pass)$  où :

 $est$  égal à 3,10

ass est la valeur du plafond annuel de la Sécurité sociale

est le revenu d'activité

**Soit : 3,10 / 12 157 X (revenu – 45 250)** 

Ircentage de prise en charge de la cotisation en fonction du montant des enus :

00 % de la cotisation pour un revenu inférieur à 140 % du Pass 2021,  $57\,590 \in$ ;

% de la cotisation pour un revenu compris entre 140 % et 250% du s 2021, soit 57 590 € et 102 840 €;

% de la cotisation pour un revenu supérieur à 250 % du Pass 2021, 102 840 €.

![](_page_29_Picture_159.jpeg)

### **Urssaf**

### **Cotisation allocations familiales Médecin secteur I : participation partielle de la CPAM à la cotisation allocations familiales**.

![](_page_30_Picture_11.jpeg)

#### **Sur l'ensemble des revenus et des dépassements d'honoraires**

Pour les revenus d'activité non salariés compris entre 45 250 € et 57 590 €

Pour les revenus d'activité non salariés supérieurs à 57 590 €

![](_page_30_Picture_6.jpeg)

### **Urssaf Cotisation allocations familiales Médecin secteur 2**

Pour les revenus d'activité non salariés inférieurs à 45 250 €

![](_page_30_Picture_47.jpeg)

![](_page_30_Figure_9.jpeg)

![](_page_30_Figure_10.jpeg)

![](_page_31_Picture_13.jpeg)

Revenus de remplacement : les allocations forfaitaires de repos in l'indemnité journalière forfaitaire d'interruption d'activité maternité, congé paternité, l'indemnité de remplacement maternité.

#### La CSG-CRDS sur les revenus de remplacement est précompte **CPAM.**

Ainsi, lors de la régularisation des revenus 2021 - à l'issue de la dé revenus réalisée à compter d'avril 2022 - aucune CSG-CRDS ne se sur ces revenus.

![](_page_31_Picture_102.jpeg)

![](_page_31_Picture_12.jpeg)

La zone dédiée sur la déclaration de revenus est à compléter.

![](_page_31_Picture_10.jpeg)

### **Urssaf**

### **Base de calcul de la CSG - CRDS Médecin secteurs 1 et 2**

#### **CSG-CRDS**

Revenu d'activité non salarié auquel vous ajoutez les cotisations obligatoires (maladie-maternité, retraite-invalidité-décès et allocatic

Le cas échéant, vous devez ajouter l'abondement versé dans un pl entreprise ou un plan d'épargne retraite (PER) et les sommes verse accord d'intéressement dont vous avez bénéficié en tant que dirige

La contribution aux unions régionales des professionnels de santé (Curps) est à régler sur l'échéance de mai de chaque année.

Au service de notre protection sociale

### **Urssaf Contribution aux Unions régionales des professionnels de santé Médecin secteur 1 et 2**

![](_page_32_Figure_4.jpeg)

![](_page_32_Picture_5.jpeg)

![](_page_32_Picture_6.jpeg)

![](_page_32_Picture_7.jpeg)

![](_page_32_Picture_8.jpeg)

![](_page_32_Picture_9.jpeg)

![](_page_32_Picture_61.jpeg)

![](_page_33_Picture_8.jpeg)

L'assiette de calcul de la CFP correspond à 0,25 % du plafond annuel de la Sécurité sociale, soit 41 136 € pour 2021.

La CFP 2021 d'un montant de 103 € sera à payer à l'échéance de novembre 2021 (140 € si vous avez un conjoint collaborateur).

Après avoir payé votre cotisation, une attestation est mis à votre disposition dans votre espace personnel sur **[urssaf.fr](https://www.urssaf.fr/portail/home.html)** (en novembre) : elle est indispensable pour faire votre demande auprès d'un organisme de formation.

**[FAF-PM](https://www.fafpm.org/)** : Fonds d'assurance formation de la profession médicale

Au service de notre protection sociale

![](_page_33_Picture_7.jpeg)

### **Urssaf**

### **Contribution à la formation professionnelle (CFP) Médecin secteur 1 et 2**

![](_page_34_Picture_0.jpeg)

### **Déclaration de revenus**

Hors offre simplifiée pour les médecins remplaçants

![](_page_34_Picture_16.jpeg)

### Entre avril et juin 2022, vous déclarerez **votre revenu professionnel 2021 sur [impots.gouv.fr](https://www.impots.gouv.fr/portail/) lors de la déclaration de**

![](_page_34_Picture_13.jpeg)

![](_page_34_Picture_14.jpeg)

![](_page_34_Picture_15.jpeg)

**vos revenus.** 

Après prise en compte des éléments déclarés, vous recevrez un nouvel échéancier comprenant : - vos cotisations définitives de l'année 2021 ;

Certains éléments de votre déclaration sont pré-remplis en fonction des éléments communiqués par votre CPAM.

- le recalcul du montant de vos cotisations 2022, calculées sur le revenu 2021 ;
- à titre d'information, les montants des premières échéances provisionnelles 2023.

Toutefois, la déclaration pour les remplaçants n'est pas pré-remplie.

Les données sont transmises à l'Urssaf ainsi qu'à la CARMF pour le calcul de l'ensemble de vos cotisations et contributions sociales. La déclaration est à réaliser même si votre revenu est à zéro.

![](_page_35_Picture_13.jpeg)

Si vos revenus sont inférieurs à certains seuils, vous pouvez être amené à cotiser sur une base annuelle minimale.

![](_page_35_Picture_70.jpeg)

Au service de notre protection sociale

![](_page_35_Picture_10.jpeg)

![](_page_35_Picture_11.jpeg)

![](_page_35_Picture_12.jpeg)

![](_page_35_Picture_0.jpeg)

### **Cotisations minimales**

Hors offre simplifiée pour les médecins remplaçants

## **Les simulations**

Hors offre simplifiée pour les médecins remplaçants

![](_page_36_Picture_92.jpeg)

![](_page_36_Picture_17.jpeg)

### **[Simulateur de revenus](https://www.urssaf.fr/portail/home/praticien-et-auxiliaire-medical/simulateur-de-revenus/simulateur-de-revenus.html)**

Vous pouvez à tout moment demander la révision de vos cotisations provisionnelles sur un **revenu estimé** à la **baisse** ou à la **hausse** par rapport à la base de calcul ou en fonction du revenu de l'année N-1.

Pour en savoir plus : Profession [libérale réglementée.](https://www.urssaf.fr/portail/home/independant/mes-cotisations/les-etapes-de-calcul/le-mode-de-calcul/les-cotisations-provisionnelles/demande-de-modulation.html) Vous pouvez effectuer la demande sur **[urssaf.fr/Votre espace](https://www.urssaf.fr/portail/home.html)**. Au service de notre protection sociale

![](_page_36_Figure_8.jpeg)

Médecin secteur 1

![](_page_36_Picture_11.jpeg)

![](_page_36_Picture_12.jpeg)

![](_page_36_Picture_13.jpeg)

![](_page_36_Picture_14.jpeg)

![](_page_36_Picture_15.jpeg)

![](_page_36_Picture_16.jpeg)

![](_page_37_Picture_16.jpeg)

#### **Les moyens de paiement**

À compter de la date de votre début d'activité, vous êtes redevable de cotisations à payer **obligatoirement en ligne**.

**Le paiement mensuel** s'effectue le 5 de chaque mois (ou le 20 sur option) par prélèvement automatique.

A titre dérogatoire, il est possible de payer vos cotisations trimestriellement. Il s'effectue par prélèvement automatique, par télépaiement ou par carte bancaire. Les cotisations sont à payer pour les 5 février, 5 mai, 5 août et 5 novembre.

#### **Le paiement trimestriel**

![](_page_37_Picture_0.jpeg)

### **Paiement des cotisations**

En vous connectant à votre espace, vous pouvez tout faire en ligne : payer vos cotisations, consulter votre compte, saisir une estimation de revenu, demander une remise de majorations de retard, solliciter un délai de paiement, obtenir une attestation, échanger avec votre Urssaf

![](_page_37_Picture_12.jpeg)

![](_page_37_Picture_13.jpeg)

![](_page_37_Picture_14.jpeg)

![](_page_37_Picture_15.jpeg)

En début d'activité, les premiers paiements à l'Urssaf interviennent après un délai minimum de 90 jours. L'échéance de vos cotisations retraite dépend de la CARMF.

### **Adhérez aux services en ligne sur [urssaf.fr](https://www.urssaf.fr/portail/home.html)**

![](_page_38_Picture_8.jpeg)

![](_page_38_Picture_236.jpeg)

![](_page_38_Picture_0.jpeg)

déclaration de revenus.

![](_page_38_Picture_237.jpeg)

![](_page_38_Picture_7.jpeg)

**Si votre conjoint (marié ou pacsé) participe de façon régulière à l'activité de l'entreprise, il doit avoir un statut.** Vous devez le déclarer auprès de votre CFE compétent en choisissant l'un des statuts, salarié ou collaborateur.

Si l'activité professionnelle du conjoint n'est pas déclarée, cette activité est considérée comme étant sous le statut de conjoint salarié.

### **Le conjoint collaborateur**

![](_page_39_Picture_0.jpeg)

![](_page_39_Picture_1.jpeg)

![](_page_39_Picture_4.jpeg)

![](_page_39_Picture_5.jpeg)

![](_page_39_Picture_6.jpeg)

![](_page_39_Picture_7.jpeg)

![](_page_40_Picture_127.jpeg)

![](_page_40_Picture_0.jpeg)

### **L'assurance maladie**

### **[www.ameli.fr](https://www.ameli.fr/gironde/assure/droits-demarches/salaries-travailleurs-independants-et-personnes-sans-emploi/emploi-independant-non-salarie/praticien-auxiliaire-medical)**

#### **EURS NON SALARIES**

Sécu universelle identique pour tous

IJ maladie par la CPAM du 4<sup>e</sup> au 90<sup>e</sup> jour d'arrêt de travail

un versement à partir du 91<sup>e</sup> jour par la caisse de retraite **[Carmf](http://www.carmf.fr/page.php?page=cdrom/prev/prev-ij.htm)** 

el + Indemnité journalière d'interruption d'activité (sous ectuez une simulation sur **ameli.fr** 

teur II avec adhésion aux dispositifs de pratique tarifaire **plémentaire** est versée en cas d'interruption de l'activité ause de maternité, paternité ou adoption.

**par la [CPAM](https://www.ameli.fr/gironde/assure/droits-demarches/maladie-accident-hospitalisation/assurance-volontaire-individuelle/mp/assurance-volontaire-individuelle-mp)** et d'une **assurance complémentaire spécifique** à souscrire auprès des indemnisations complémentaires

![](_page_40_Picture_12.jpeg)

![](_page_40_Picture_13.jpeg)

## **Urssaf La retraite**

![](_page_41_Picture_93.jpeg)

#### Au service de notre protection sociale

#### **SALARIES**

ctionne en points et trimestres d'assurance

autonome. Elle fonctionne en points.

[Invalidité](http://www.carmf.fr/page.php?page=cdrom/prev/prev-inva.htm) de cotisations odalités

Ire d'un PER sont déductibles du bénéfice i limites.

*[http://www.carmf.fr/page.php?page=cdrom/capim/capim-medecin\\_conj.htm](http://www.carmf.fr/page.php?page=cdrom/capim/capim-medecin_conj.htm)*

![](_page_41_Picture_10.jpeg)

![](_page_41_Picture_11.jpeg)

![](_page_42_Picture_0.jpeg)

![](_page_42_Picture_1.jpeg)

![](_page_42_Picture_4.jpeg)

![](_page_42_Picture_5.jpeg)

![](_page_43_Picture_4.jpeg)

![](_page_43_Picture_5.jpeg)

![](_page_43_Picture_6.jpeg)

Les rémunérations forfaitaires versées par l'assurance maladie (aide à la télétransmission, indemnisation de la formation continue, prime à l'installation…) sont à déclarer.

# **Urssaf Les aides de la CPAM**

Ces revenus exonérés sont réintégrés dans la base de calcul des cotisations sociales obligatoires.

![](_page_44_Picture_12.jpeg)

#### **Volet 2**

Ce volet valorise les démarches d'appui à la prise en charge des patients dans le parcours de soins au sein de cabinets médicaux ou en recourant à des services extérieurs : bouquet de téléservices, codification des données médicales, implication dans les démarches de prise en charge coordonnées de patients. **Aide financière totale : 4 235 €,** uniquement si les indicateurs du volet 1 sont atteints.

#### **Volet 3**

Aide forfaitaire pour le recrutement d'un assistant médical. Pour en bénéficier, le médecin doit avoir validé les indicateurs du volet 1.

### **Contactez votre CPAM pour plus d'information**

![](_page_44_Picture_10.jpeg)

![](_page_44_Picture_11.jpeg)

Ce dispositif prévoit une aide financière pouvant aller jusqu'à **6 195** € par an

**Volet 1 :** pour les médecins qui souhaitent investir dans la mise en place d'outils et d'organisations nouvelles pour la gestion du cabinet : logiciel certifié, messagerie sécurisée, équipement conforme pour la télétransmission; affichage des horaires de consultations sur Annuaire Santé... **Aide financière : 1 960 €**

## **Le forfait structure**

![](_page_45_Picture_10.jpeg)

![](_page_45_Picture_0.jpeg)

### **L'Option Pratique Tarifaire Maîtrisée [\(OPTAM](https://www.ameli.fr/paris/medecin/exercice-liberal/remuneration/maitrise-depassements/maitrise-depassements))**

Ce dispositif s'applique, sous certaines conditions, à l'ensemble des médecins. Les médecins exerçant une spécialité chirurgicale ou une spécialité de gynécologieobstétrique peuvent adhérer sous certaines conditions au dispositif [OPTAM-CO.](https://www.ameli.fr/paris/medecin/exercice-liberal/remuneration/maitrise-depassements/maitrise-depassements) L'option est à communiquer à la CPAM.

#### **Aide financière**

Une prime est versée selon l'activité réalisée aux tarifs conventionnés. Cette prime est soumise aux cotisations sociales.

**Médecin secteur 2 :** cette prime est considérée comme un revenu conventionné ; elle est donc à déclarer.

![](_page_45_Picture_7.jpeg)

![](_page_45_Picture_8.jpeg)

![](_page_45_Picture_9.jpeg)

![](_page_46_Picture_20.jpeg)

- installation dans les trois années suivant l'obtention du diplôme ;
- implantation dans une zone d'intervention prioritaire (ZIP) ;
- exercice de l'activité en secteur 1 ou secteur 2 avec option [OPTAM ou OPTAM-CO](https://www.ameli.fr/paris/medecin/exercice-liberal/remuneration/maitrise-depassements/maitrise-depassements).

Trois conditions cumulatives pour en bénéficier :

### **Cette aide est cumulable avec le contrat CAIM.**

### **Installation en zone sous-dense**

Vous êtes médecin libéral conventionné, vous pouvez bénéficier d'une prise en charge de la totalité des cotisations sociales\* (famille, maladie, vieillesse, invalidé-décès) pendant une durée de deux ans à compter de la date de création de l'activité **dans la limite d'un revenu conventionné de 80 000 €.** *\* Restent dues la contribution maladie additionnelle, la CFP, la CURPS et la CSG-CRDS.*

Ce contrat est ouvert à tout médecin et quelles que soient les modalités d'exercice (seul, groupé, MSP…), au titre du cabinet principal et/ou secondaire.

![](_page_46_Picture_127.jpeg)

![](_page_47_Picture_0.jpeg)

![](_page_47_Picture_18.jpeg)

## **Le contrat d'aide à l'installation des médecins (CAIM)**

Ce contrat est lié à une aide financière dès l'installation en zone « sous-dense » qu'il s'agisse d'une première ou d'une nouvelle installation en libéral.

**Aide financière** : 50 000 € pour une activité de 4 jours par semaine.

### **Aide financière** :

- Prise en charge de 25 % des honoraires tirés de l'activité conventionnée réalisée en ZIP dans la limite d'un plafond de 50 000 € par an.
- Prise en charge des frais de déplacement engagés pour se rendre dans les zones fragiles.

### **Le contrat de solidarité territoriale médecin (CSTM)**

Ce contrat favorise l'exercice de médecins dans une Zone d'intervention prioritaire (ZIP) apportant leur aide à leurs confrères exerçant en ZIP.

![](_page_47_Picture_12.jpeg)

![](_page_47_Picture_16.jpeg)

![](_page_47_Picture_17.jpeg)

![](_page_48_Picture_17.jpeg)

## **Le contrat de transition pour les médecins (COTRAM)**

Ce contrat s'adresse aux médecins âgés de 60 ans ou plus exerçant en zone fragile, préparant leur cessation d'activité et prêt à accompagner pendant cette période un médecin nouvellement installé dans leur cabinet.

### **Contactez votre [ARS](https://www.ars.sante.fr/) pour plus d'information**

![](_page_48_Picture_0.jpeg)

### **Le contrat de stabilisation et de coordination pour les médecins (COSCOM)**

Ce dispositif permet de valoriser la pratique des médecins :

- majoration de 1 250 € par an si une partie de l'activité est effectuée au sein d'un hôpital de proximité ;
- rémunération de 300 € par mois pour l'accueil d'un stagiaire à temps plein (stagiaires internes de niveau 1 et externes).
- exerçant dans un territoire caractérisé par une insuffisance de l'offre de soins ou des difficultés d'accès aux soins
- professionnelle territoriale de santé.

*-* s'inscrivant dans une démarche de prise en charge coordonnée (exercice regroupé, équipe de soins primaires, communauté

![](_page_48_Figure_16.jpeg)

**Aide financière** : 5 000 € pendant trois ans.

Compléments possibles :

**Contrats démographiques favorisant l'installation et le maintien des médecins dans les zones sous-dotées**

![](_page_49_Picture_17.jpeg)

![](_page_49_Picture_0.jpeg)

### **[Rezone](http://rezone.ameli.fr/rezone/cartoMed.html?reg=75), une offre de service de la CPAM**

#### **Cette offre de service vous permet :**

- de préparer votre dossier d'installation avec le service installation en ligne de la CPAM.
- de trouver les informations d'aides à l'installation et au maintien à l'activité ;
- d'accéder à la cartographie des différents Territoires de Vie Santé;
- de simuler un niveau financier d'aide et de connaître l'éligibilité potentielle à un contrat proposé par l'Assurance Maladie et les ARS ;
- de géolocaliser l'environnement hospitalier, sanitaire et médico-social : - les structures et établissements de santé d'un territoire : hôpitaux, cliniques, EHPAD … ; - les structures d'exercice coordonné.

![](_page_49_Picture_14.jpeg)

![](_page_49_Picture_15.jpeg)

![](_page_49_Picture_16.jpeg)

![](_page_50_Picture_12.jpeg)

![](_page_50_Picture_13.jpeg)

![](_page_50_Picture_14.jpeg)

![](_page_50_Picture_15.jpeg)

![](_page_50_Picture_16.jpeg)

### **Les conditions :**

- exercer en secteur 1 ou en secteur 2 et être adhérent à <u>[l'Optam ou à](https://www.ameli.fr/medecin/exercice-liberal/remuneration/maitrise-depassements/maitrise-depassements) l'Optam-CO</u>;

- exercer en mode regroupé (au moins 2 médecins dans un même cabinet), avec une dérogation pour les médecins en zone sous-dense ;
- s'inscrire dans une démarche d'exercice coordonné, quelle que soit la forme (équipe de soins primaire ou spécialisée, [maison de santé pluriprofessionnelle,](https://www.ameli.fr/exercice-coordonne/exercice-professionnel/constitution-dune-organisation-dexercice-coordonne/constitution-dune-maison-de-sante-pluriprofessionnelle-msp) [communauté professionnelle territoriale de santé,](https://www.ameli.fr/exercice-coordonne/exercice-professionnel/constitution-dune-organisation-dexercice-coordonne/constitution-dune-cpts)...) ou s'engager à le faire dans les 2 ans.

Le contrat a une durée de 5 ans et peut être renouvelé.

![](_page_50_Picture_155.jpeg)

Au service de notre protection sociale

Ce dispositif de soutien à l'embauche concerne tous les médecins, et pour certaines spécialités, dans des territoires dont l'offre de soins est insuffisante.

## **Urssaf**

## **Embaucher un assistant médical**

![](_page_51_Picture_9.jpeg)

Ce dispositif est réservé à tout médecin libéral s'engageant à salarier un médecin généraliste dans le cadre d'un contrat de collaboration salariée à temps plein ou, sous certaines conditions, à temps partiel et souhaitant s'installer dans en Zone d'intervention prioritaire (ZIP), Zone d'action complémentaire (ZAC) ou dans un Quartier prioritaires de la politique de la ville (QPV).

### **Aide financière**

9 070 € mensuel pour un médecin à temps plein pendant deux ans si celui-ci réalise un nombre minimal d'actes.

En complément, l'**[ARS](https://www.ars.sante.fr/)** peut apporter une aide forfaitaire afin de prendre en compte les dépenses d'équipement (matériel informatique, système d'information…) ou les aménagements immobiliers occasionnés par ce nouveau recrutement.

![](_page_51_Picture_7.jpeg)

![](_page_51_Picture_8.jpeg)

### **Urssaf**

### **Médecin libéral : aide à la création de postes de médecins généralistes salariés en zones sous-denses**

![](_page_52_Picture_6.jpeg)

![](_page_52_Picture_160.jpeg)

![](_page_52_Picture_0.jpeg)

### **Les aides liées à l'exercice coordonné**

#### **Pour en savoir plus : [paps.santé](https://www.paps.sante.fr/)**

![](_page_52_Picture_161.jpeg)

![](_page_53_Picture_12.jpeg)

![](_page_53_Picture_13.jpeg)

![](_page_53_Picture_18.jpeg)

### **Aide financière**

Pendant les 2 premières années civiles d'adhésion, vous bénéficiez d'une garantie : - de versement d'une avance de 12 000 € pour une année pleine, - d'une rémunération annuelle minimale de 20 000 € pour une année pleine.

### **La [CPAM](https://www.ameli.fr/paris/exercice-coordonne/textes-reference/accord-national/accord-national-centres-sante)**

met en œuvre des financements complémentaires pérennes. Pour en bénéficier, la MSP doit satisfaire à un certain nombre de prérequis en matière d'accès aux soins ou de prévention, de travail en équipe et d'équipement en système d'information partagé.

Les dépenses communes (entretien des locaux, secrétariat…) sont financées par les professionnels de santé eux-mêmes.

- 
- 
- 

Elle concerne les médecins, audioprothésistes, biologistes, chirurgiens-dentistes, infirmiers, masseurs-kinésithérapeutes, opticiens, orthophonistes, orthoptistes, pédicures-podologues, pharmaciens, professionnels de l'appareillage, transporteurs sanitaires, sages-femmes.

## **La maison de santé pluri professionnelle**

![](_page_54_Picture_16.jpeg)

### **Urssaf Financement de la maison de santé par la CPAM : la société interprofessionnelle de soins ambulatoires (SISA)**

### **Statut fiscal**

Les SISA sont soumises au régime des sociétés de personnes, sans possibilité d'opter pour leur assujettissement à l'impôt sur les sociétés.

engagements du contrat, la CPAM verse des rémunérations conventionnelles, assimilées à des honoraires à la SISA.

### **Les rémunérations de la CPAM versées à la SISA :** après vérification du respect des

La SISA, qui réalise un bénéfice, le répartit entre les associés. Ce bénéfice est une rémunération imposable au même titre que toutes les autres rémunérations des professionnels libéraux concernés.

Les associés de la SISA peuvent déterminer les règles qu'ils souhaitent appliquer pour la répartition d'un éventuel bénéfice.

### **Le centre de formalités des entreprises (CFE)** est le **greffe [du tribunal de commerce](https://www.infogreffe.fr/)**

Au service de notre protection sociale

![](_page_54_Picture_13.jpeg)

![](_page_54_Picture_15.jpeg)

**La SISA** s'adresse exclusivement aux professionnels suivants : médecin, audioprothésiste, chirurgien-dentiste, diététicien, ergothérapeute, infirmier, manipulateur d'électroradiologie médicale, masseur-kinésithérapeute, opticien-lunetier, orthophoniste, orthoptiste, orthoprothésiste, pédicure-podologue, pharmacien, prothésiste et orthésiste, psychomotricien, technicien de laboratoire médical, sage-femme.

**Constitution d'une SISA :** il est nécessaire d'avoir au minimum deux médecins et un auxiliaire médical.

![](_page_55_Picture_12.jpeg)

![](_page_55_Picture_207.jpeg)

![](_page_55_Picture_10.jpeg)

![](_page_55_Figure_11.jpeg)

La CPTS est composée de professionnels de santé et peut rassembler également une ou plusieurs équipes de soins primaires (ESP), des établissements de santé et des hôpitaux de proximité ainsi que des structures sociales et médico-sociales : établissement d'hébergement pour personnes âgées dépendantes (Ehpad), service de soins infirmiers à domicile (Ssiad), etc

- une aide pour le [fonctionnement](https://www.ameli.fr/exercice-coordonne/actualites/communautes-professionnelles-territoriales-de-sante-decryptage-de-laccord-signe) afin d'amorcer l'organisation avant le démarrage des missions ;
- une enveloppe pour chaque mission engagée et composée d'une part fixe et d'une part variable.

**Accompagnement** : pour créer une CPTS votre CPAM et votre ARS vous informent des étapes nécessaires dans la conduite de votre projet et vous présentent les outils et les moyens à votre disposition. La rémunération d'une CPTS se calcule en fonction de la taille du territoire couvert par la communauté.

### **Aide financière**

![](_page_55_Picture_0.jpeg)

## **La communauté professionnelle territoriale de santé (CPTS)**

![](_page_56_Picture_7.jpeg)

#### **Exemples d'aides pour la mission d'accès aux soins (mission socle)**

![](_page_56_Picture_147.jpeg)

![](_page_56_Picture_6.jpeg)

![](_page_56_Picture_148.jpeg)

![](_page_56_Picture_0.jpeg)

#### **Aide pour le fonctionnement afin d'amorcer l'organisation, avant le démarrage des missions**

![](_page_57_Picture_18.jpeg)

**Aide financière** Ce contrat permet d'obtenir une aide forfaitaire : - de 30 000  $\epsilon$  pour le 1<sup>er</sup> équivalent temps plein (ETP) de médecin généraliste ; - de 25 000 € pour le 2e ETP de médecin généraliste ; - de 25 000 € pour le 3e ETP de médecin généraliste. Ces aides sont versées quelle que soit la date de recrutement et pendant toute la durée du contrat. Ce [contrat](https://www.ameli.fr/gironde/exercice-coordonne/textes-reference/accord-national/avenant-1) favorise la création d'un centre de santé dans un territoire caractérisé par une insuffisance de l'offre de soins ou de difficultés d'accès aux soins ou des zones où des besoins en implantation de professionnels de santé ne sont pas satisfaits. **Contrat de stabilisation et de coordination** Ce [contrat](https://www.ameli.fr/gironde/exercice-coordonne/textes-reference/accord-national/avenant-1) concerne les centres des santé déjà installés et s'inscrivant dans une démarche de prise en charge coordonnée des patients. **Aide financière** 5 000 € par an et par ETP de médecin salarié.

- 
- 
- 

![](_page_57_Picture_14.jpeg)

![](_page_57_Picture_15.jpeg)

![](_page_57_Picture_16.jpeg)

![](_page_57_Picture_17.jpeg)

![](_page_57_Picture_0.jpeg)

![](_page_57_Picture_1.jpeg)

## **Aide au recrutement d'un médecin salarié dans un centre de santé médical ou polyvalent**

![](_page_58_Picture_10.jpeg)

L'assistant médical peut appuyer les médecins dans certaines tâches ou dans l'organisation des soins.

Ce dispositif est destiné aux **centres de santé** salariant des médecins.

Le centre doit justifier de l'embauche d'un assistant médical à mi-temps maximum (0,5 ETP) pour un médecin à temps plein (généraliste et/ou spécialiste), dans la limite de 4 assistants médicaux par centre.

![](_page_58_Picture_0.jpeg)

![](_page_58_Picture_1.jpeg)

### **Aide au recrutement d'assistants médicaux salariés dans les centres de santé**

### **Aide financière**

Le montant de l'aide est de 36 000 € pour l'embauche d'1 ETP d'assistant médical la 1ère année. Soit 18 000€ pour 0,5 ETP.

![](_page_58_Picture_9.jpeg)

![](_page_59_Picture_18.jpeg)

#### **L'aide financière peut être accordée également** :

- lorsque l'exercice est en mode regroupé ; au moins 2 médecins dans un même cabinet (hormis l'exercice en zone sous dense) ;
- sous conditions, à des territoires non classés en zones sous denses mais comportant des spécificités ;
- une activité exercée en mode non regroupé : vous êtes dans une démarche d'exercice coordonné quelle que soit sa forme (maison de santé pluriprofessionnelle, équipe de soins primaire ou spécialisée, communauté professionnelle territoriale de santé…) ou vous souhaitez vous y engager dans les 2 ans.

![](_page_59_Picture_13.jpeg)

- 
- 

![](_page_59_Picture_16.jpeg)

![](_page_59_Picture_17.jpeg)

1 - Etablir la Déclaration préalable à l'embauche (DPAE). Un compte employeur sera ainsi créé par l'Urssaf. 2 - Réaliser chaque mois la Déclaration sociale nominative (DSN) sur **[net-entreprises.fr](https://www.net-entreprises.fr/tableau-de-bord-dsn/)**. **Pour gérer autrement vos salariés : [adhérez au Tese](https://www.letese.urssaf.fr/portail/accueil.html)**

![](_page_59_Picture_0.jpeg)

![](_page_59_Picture_1.jpeg)

#### **Démarches à effectuer auprès de la CPAM**

L'appli ameli Mémo vous accompagne : vous pouvez vérifier votre éligibilité au dispositif d'aide de la CPAM avec le simulateur « Assistants médicaux ».

- 
- 1 Contacter la CPAM afin de connaître les conditions, définir le besoin et les options de financement. 2 - Etablir le contrat d'aide conventionnelle à l'embauche d'un assistant médical.
- 3 Transmettre le contrat de travail dans un délai d'un mois après l'embauche.

### **Démarches à effectuer auprès de l'Urssaf**

![](_page_60_Picture_13.jpeg)

Ce [contrat](https://www.ameli.fr/gironde/exercice-coordonne/textes-reference/accord-national/avenant-1) a pour objet d'inciter les centres de santé n'exerçant pas en zone sous dotée à consacrer au minimum 10 jours par an pour apporter leur aide aux centres de santé exerçant dans une zone caractérisée par une insuffisance de l'offre de soins ou des difficultés d'accès aux soins.

Un accord tripartite et préalable entre le centre de santé, le médecin et l'ARS est nécessaire pour mettre en place ce dispositif.

### **Aide financière**

- Prise en charge de 25 % des honoraires tirés de l'activité conventionnée clinique et technique (hors dépassements d'honoraires et rémunérations forfaitaires) du ou des médecins salariés mis à disposition. Plafond : 50 000  $\epsilon$  par an et par ETP.
- Prise en charge des frais de déplacement.

![](_page_60_Picture_10.jpeg)

![](_page_60_Picture_11.jpeg)

![](_page_60_Picture_12.jpeg)

![](_page_60_Picture_0.jpeg)

![](_page_60_Picture_1.jpeg)

### **Contrat de solidarité entre centres de santé**

![](_page_61_Picture_16.jpeg)

#### **Bon à savoir**

La rémunération perçue au titre de la permanence des soins (PDSA) exercée par les médecins ou leurs remplaçants installés dans une zone destinée à favoriser une meilleure répartition géographique des professionnels de santé est exonérée de l'impôt sur le revenu à hauteur de soixante jours de permanence par an. Pour en savoir plus : **[impots.gouv.fr](https://bofip.impots.gouv.fr/bofip/2818-PGP.html/identifiant=BOI-BNC-CHAMP-10-40-20-20151202)**

![](_page_61_Picture_11.jpeg)

![](_page_61_Picture_14.jpeg)

![](_page_61_Picture_15.jpeg)

Lorsque la participation à la mission de service public constitue pour le médecin le prolongement de son activité salariée, il peut demander à son employeur habituel de verser les cotisations sociales auprès de l'Urssaf et de l'Ircantec. Seules les cotisations chômage et formation professionnelle ne sont pas dues.

#### **Cotisations sociales**

### **Aide financière**

- paiement de l'ensemble des actes et majorations d'actes spécifiques de la PDSA ainsi que des éventuelles indemnités kilométriques ;
- versement de forfaits de régulation et d'astreinte au centre de santé en fonction des tableaux de garde validés par l'ARS.

Une convention **préalable** entre le centre de santé, le médecin et l'**[ARS](https://www.ars.sante.fr/)** est nécessaire pour mettre en place ce soutien.

![](_page_61_Picture_0.jpeg)

### **Soutien aux permanences des soins en ambulatoire (PDSA) réalisées par des médecins salariés des centres de santé**

![](_page_62_Picture_0.jpeg)

![](_page_62_Picture_1.jpeg)

![](_page_62_Picture_4.jpeg)

![](_page_62_Picture_5.jpeg)

![](_page_62_Picture_6.jpeg)

![](_page_62_Picture_7.jpeg)

![](_page_63_Picture_9.jpeg)

![](_page_63_Picture_0.jpeg)

### **En devenant employeur vous êtes soumis à certaines obligations déclaratives.**

### **Déclaration du salarié**

La **déclaration préalable à l'embauche (DPAE)** s'effectue au plus tôt dans les 8 jours précédant l'embauche sur **[urssaf.fr](https://www.due.urssaf.fr/declarant/index.jsf) ou [net-entreprises.fr](https://www.net-entreprises.fr/declaration/dpae/) Déclaration sociale nominative (DSN)** La déclaration sociale nominative (DSN) remplace la majorité des déclarations sociales auprès des organismes de protection sociale et s'effectue mensuellement **[net-entreprises.fr](https://www.net-entreprises.fr/tableau-de-bord-dsn/)** A partir de cette déclaration, l'employeur paie des cotisations et contributions sociales (Urssaf, assurance chômage, retraite complémentaire, prévoyance…).

![](_page_63_Picture_8.jpeg)

![](_page_64_Picture_15.jpeg)

Tél : **0 806 803 873** (service gratuit + prix d'appel)

![](_page_64_Picture_12.jpeg)

![](_page_64_Picture_13.jpeg)

![](_page_64_Picture_14.jpeg)

![](_page_64_Picture_0.jpeg)

Pour simplifier les [formalités sociales liées à l'emploi de salariés vous pouvez adhérer au](https://www.letese.urssaf.fr/portail/accueil.html) **Titre emploi service entreprise** (Tese), un service 100 % en ligne du réseau des Urssaf.

- une seule déclaration pour la DPAE et le contrat de travail;
- plus de bulletins de paie à réaliser : le centre Tese s'en charge à partir des éléments de rémunération saisis ;
- un paiement auprès de votre Urssaf pour les cotisations de protection sociale obligatoire et pour l'impôt sur le revenu prélevé à la source (si le salarié est imposable).

La **DSN** et certaines déclarations annuelles sont effectuées par votre centre Tese (attestation fiscale…).

A noter : certaines situations ne sont pas gérées par **le [Tese\\*](https://www.letese.urssaf.fr/portail/accueil/s-informer-sur-offre-de-service/essentiel-du-tese.html)**

![](_page_65_Picture_0.jpeg)

## **Toujours plus d'information sur**

![](_page_65_Picture_2.jpeg)

![](_page_65_Picture_3.jpeg)

![](_page_65_Picture_4.jpeg)

![](_page_65_Picture_5.jpeg)

Le site **[urssaf.fr](https://www.urssaf.fr/portail/home/praticien-et-auxiliaire-medical.html)** et l'assistant virtuel dédié aux Praticiens ou auxiliaires médicaux conventionnés (PAMC)

La chaîne **[Youtube](https://www.youtube.com/channel/UCSjS8hOXCs5FlAnTi74rPrA/videos)** de l'Urssaf

Le compte **[Twitter](https://twitter.com/urssaf?ref_src=twsrc%5Egoogle%7Ctwcamp%5Eserp%7Ctwgr%5Eauthor)** de l'Urssaf caisse nationale

**[Linkedin](https://www.linkedin.com/company/urssaf-caisse-nationale/?originalSubdomain=fr)** de l'Urssaf caisse nationale

![](_page_65_Picture_12.jpeg)

![](_page_65_Picture_13.jpeg)